# Intro to OOP - Using **Objects**

MR. REINMAR HENRY OXINA

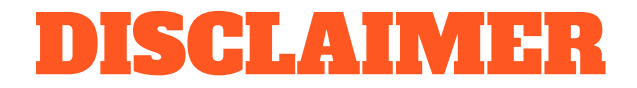

#### There will also be notes for the slides in this presentation to further discuss each section better!

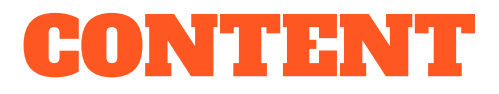

- How to Use Objects
- Creating Objects
- Instantiate Objects
- Call Object Methods

## HOW TO USE OBJECTS

#### How to Use Objects

- We usually follow these steps when using our Objects:
	- **Create** a class file in the project
	- **Instantiate** the object in our Main.cs file
	- **Call** the various methods we need to use in our object.

### DETOUR: Creating a .CS File

- To create a new file, go to the top left area of Repl.it and look for the Add File button.
- **Producan rename the file** afterwards. Don't forget to add **.cs** afterwards!

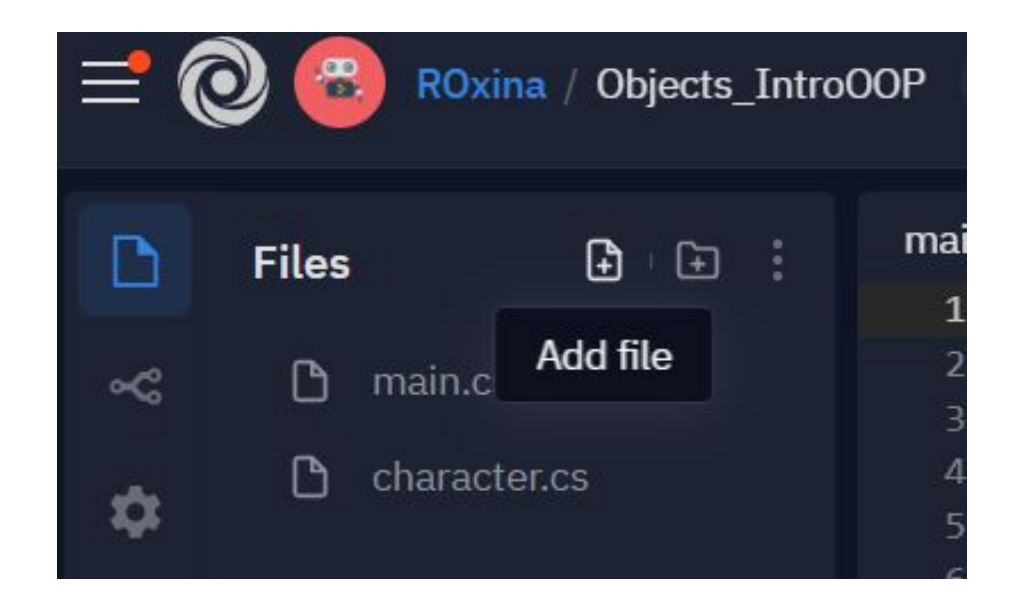

## CREATING OBJECTS

### Creating an Object

}

Creating a new Object in the created .cs file!

public class <ObjectName>{

**// Attributes**

**// Methods**

### Creating an Object

Creating a new Object in the created .cs file!

```
public class Ball{
   double size = 12.04;
```

```
public void Bounce(){
      Console.WriteLine("Boing!");
   }
}
```
### INSTANTIATE OBJECTS

#### Instantiate Objects

Creating a distinct instance of your object in your program!

<ObjectName> <InstanceName> = new <ObjectName>();

#### Instantiate Objects

An example using the Format:

#### **Ball Basketball = new Ball();**

#### Instantiate Objects

Use this Instantiated Object like any variable you have in your Main.cs!

#### **Ball Basketball = new Ball();**

**if (...){ \*codes\* } while (...){ \*codes\* }**

## CALL OBJECT METHODS

### Call Object Methods

Using the object's actions in your program!

<InstanceName>.<MethodName>();

### Call Object Methods

An example using the Format:

**Basketball.Bounce();**

#### Call Object Methods

Again, you can use these Method calls in your main!

#### **Ball Basketball = new Ball();**

**if (...){ Basketball.Bounce(); }**

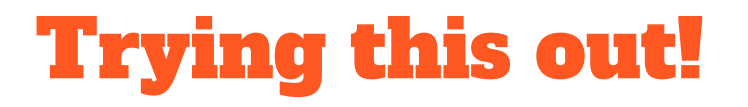

To see how we can implement the 3 step process of using your Objects, check out this Repl and run it for yourself! Try to add more to it!

<https://repl.it/@ROxina/MethodsIntroOOP#main.cs>

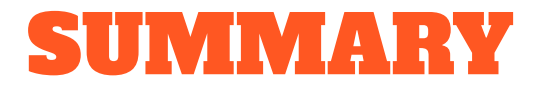

At the end of this session you should be familiar with:

- How to create Objects; and
- How to use Objects in your program.